# How to create your own webpage

Sven and Till

ECS Meeting at the IWF

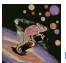

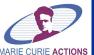

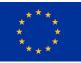

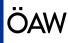

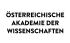

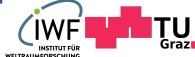

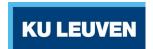

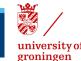

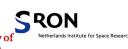

# Introduction

## Idea of the tutorial:

- learn how a good webpage looks like
- create a simple webpage

## Why should you create a webpage:

- be visible
- control how you present yourself
- store your achievements

# Dos and don'ts

## What to have on there

Picture

E-mail

Your Name

Short summary to ensure that you are indeed the person people searched for

## Do not:

- Add your private information
- Hide your contact details
- Add what you can't maintain
- Add a "under construction"

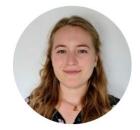

# **Oriel Marshall**

#### **Astrophysics & Education**

PhD student / early stage researcher in the Marie Curie funded CHAMELEON innovative training network at the universities of Antwerpen and Copenhagen Currently based in Antwerp

#### Thesis title

Translating Scientific Concepts and Dilemmas into Teaching Materials

#### **Research Question**

What is the differential effect of using contemporary astrophysics to teach STEM curricula subjects

Oriel.marshall@uantwerpen.be Oriel.miya.marshall@gmail.com

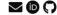

about publications (

## **Beatriz** Campos Estrada

Astrophysics and Planetary Science PhD Fellow.

I am a portuguese astrophysicist, currently doing my PhD at the Niels Bohi Institute (Denmark) and the Space Research Institute (Austria). I am part of the CHAMELEON Marie-Curie innovative training network.

My major research interest is exoplanets: from their formation, to their evolution path and their atmospheres. I am a modeller and sometimes a theorist. All my publications are available at the publications page.

If you are not astronomer (or scientist) but are looking for someone enthusiastic to talk (almost) all things exoplanets, please feel free to reach out to me - I am available to have an informal chat or teach about what I know/do

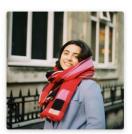

You can contact me at beatriz.estrada@nbi.ku.dk, or find me in the Astrodon world @exobeatriz.

### selected publications

Testing exoplanet evaporation with multitransiting systems James E. Owen, and Beatriz Campos Estrada MNRAS. Feb 2020

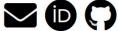

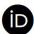

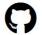

## All the Essentials

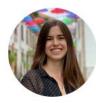

Aaron David Schneider

Publications

Talks

Teaching

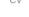

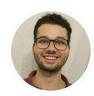

Aaron Schneider
PhD fellow in Astrophysics

- UCPH & KULeuven
- in LinkedIn
- ORCID
- ADS

#### About me

I am a Marie Sklodowska-Curie early stage researcher in astronomy and astrophysics in the  $\underline{\text{CHAMELEON}}^1$  network trying to connect the atmosphere and the interior of extrasolar gas planets.

I completed the first half of my PhD in Leuven (Belgium) working together with Leen Decin and Ludmila Carone. I am currently doing the second part of my PhD in København (Denmark), working together with Uffe Gråe Jørgensen.

The goal of this project is to improve coupling between the interior of exoplanets and the observable 3D atmosphere to understand when deep dynamic effects yield observable effects (i.e. spectra, colours etc). It has not yet been investigated if these deep effects on the 3D atmosphere structure can also affect the cooling rate of a thermally evolving gas planet. If the interior interaction with the 3D atmosphere has an impact, it will change the planet's long-term planetary evolution from its formation until today.

# Helena Lecoq Molinos

I am a joint PhD student at the Space Research Institute (IWF), TU Graz and KU Leuven, as part of the Marie Curie CHAMELEON ITN.

I am interested in exoplanetary sciences as well as atmospheric chemistry and astrobiology. In my research I focus the microphysics of cloud formation. I use quantum chemistry calculations to determine which metal oxide clusters can form and grow in exoplanet atmospheres.

#### c٧

#### 020 - present

PhD in Astronomy & Astrophysics, Space Research Institute (IWF), Austrian Academy of Sciences, TU Graz and KU Leuven.

Thesis: 'Microphysics of cloud formation: the path to heterogeneous nucleation'

#### 2015 - 2020

BSc in Physics, University of Santiago de Compostela

Thesis: 'Analyzing data from the Pierre Auger Observatory'

#### **Publications**

D. Gobrecht, J.P. Sindel, H. Lecoq-Molinos, L. Decin "The ionization Energies of Dust-Forming Metal Oxide Clusters" Universe, 7, 243 (2021)

#### Conferences & Workshops

October 2022 - Contributed talk at Graz-Vienna Exoplanet Scientist Meeting I (GVFSM)

October 2022 - Contributed talk at From Clouds to Planets II: The Astrochemical Link

September 2022 - Co-organizer of the CHAMELEON Network Retreat

June 2022 - Poster at European Astronomical Society Annual General Meeting

January 2022 - Attended CHAMELEON School II: Tackling the great science questions of our time

March 2021 - Attended CHAMELEON School E Introduction to data analysis techniques and virtual laboratories

#### **Contact Details**

helena.lecog@oeaw.ac.at | helena.lecogmolinos@kuleuven.be

Space Research Institute | Institut für Weltraumforschung (IWF)

Austrian Academy of Sciences | Österreichische Akademie der Wissenschaften (ÖAW)

Schmiedistraße 6. 8042 Graz Austria

# Let's get fancy

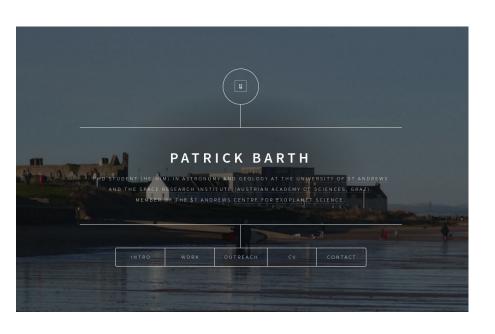

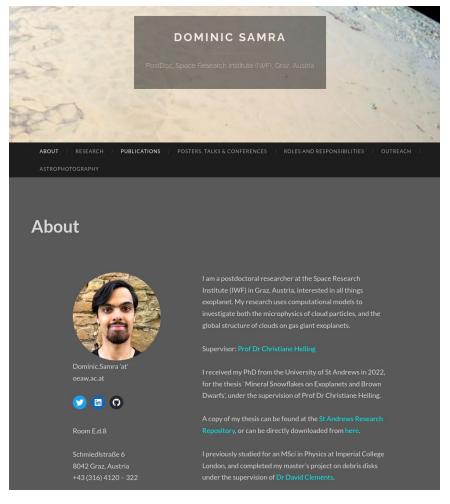

# Concept

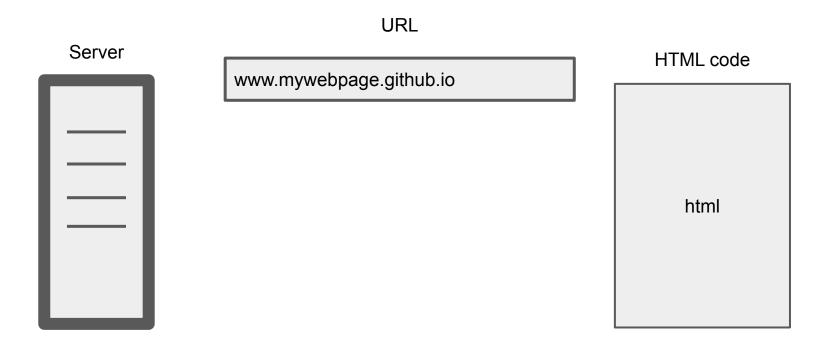

# **Github**

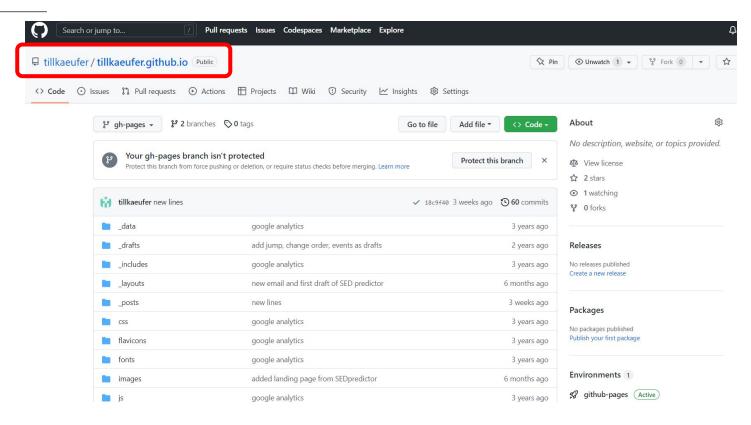

# HTML templates

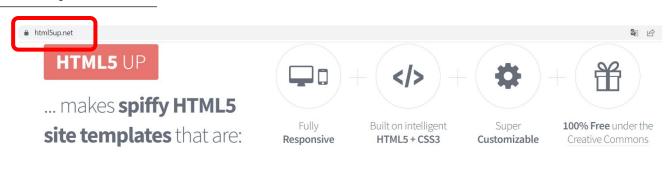

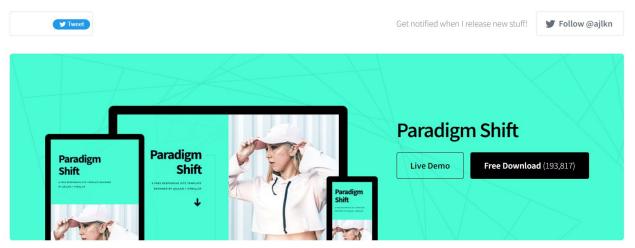

# **Tutorial part**

- I. Create github account
- II. Create a repository
- III. Select a template
- IV. Upload the template
  - V. Adjust the content

# Step by step instruction

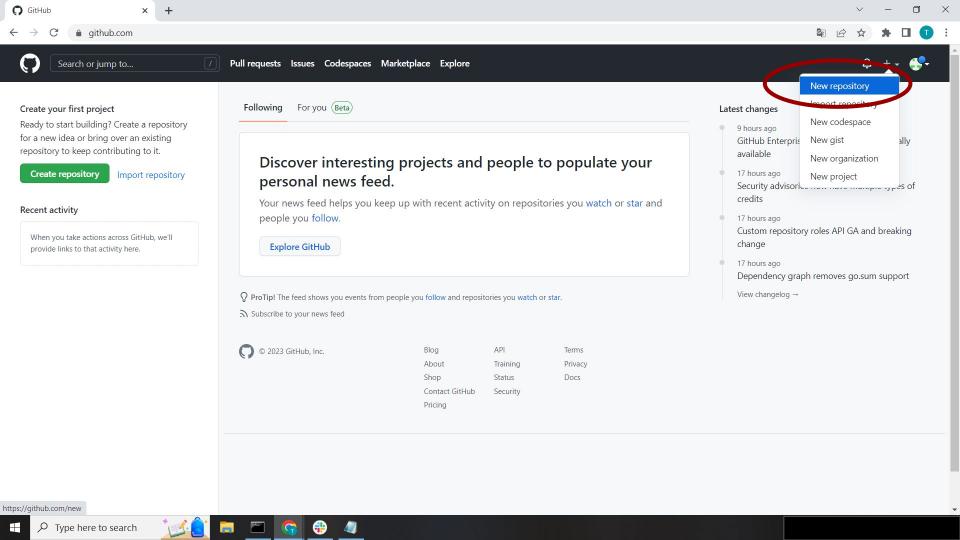

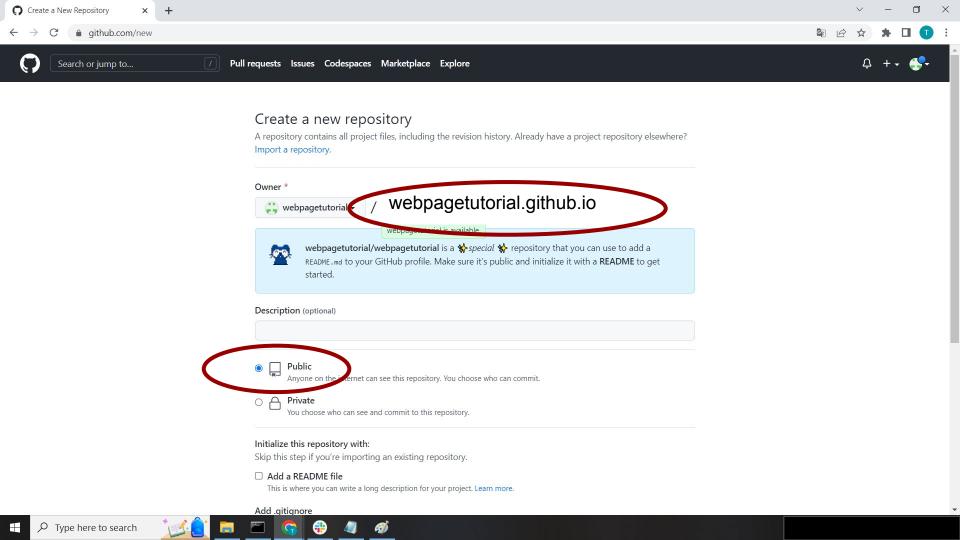

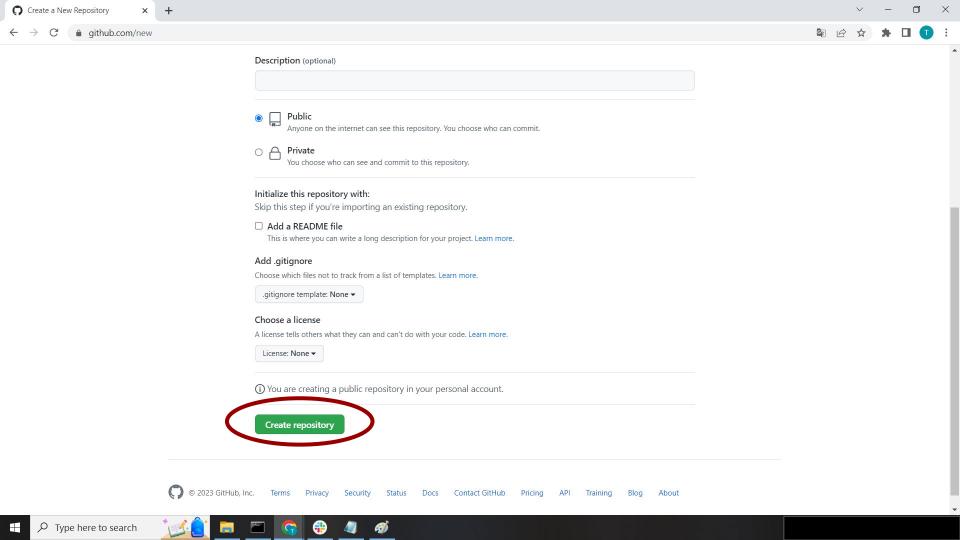

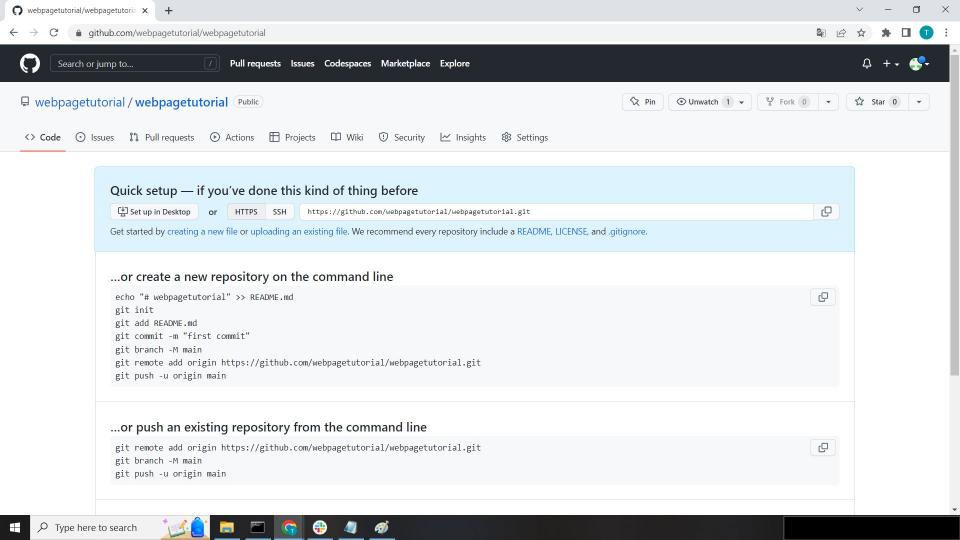

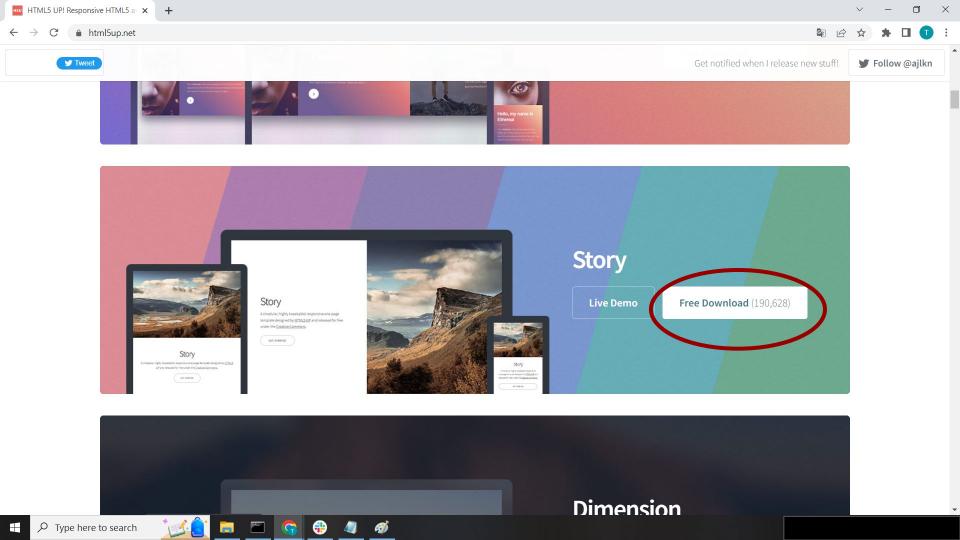

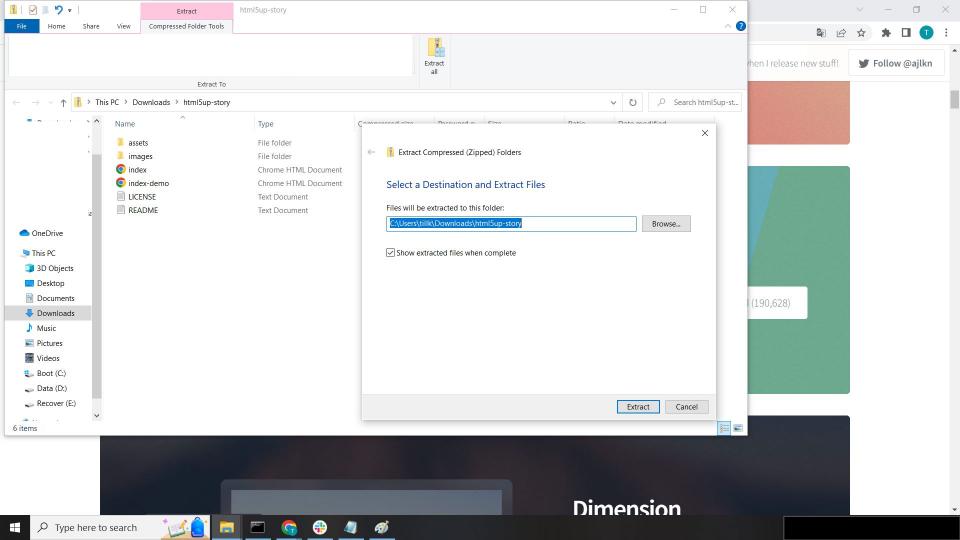

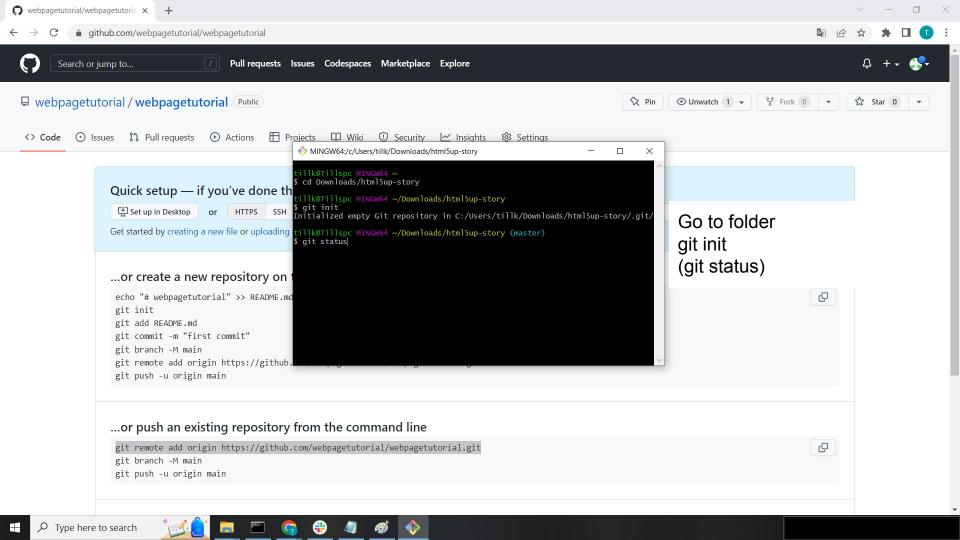

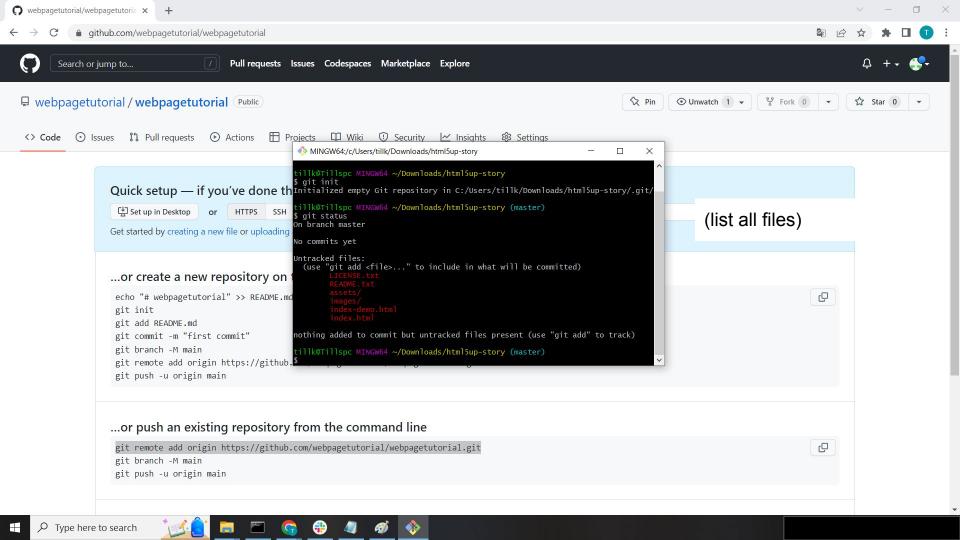

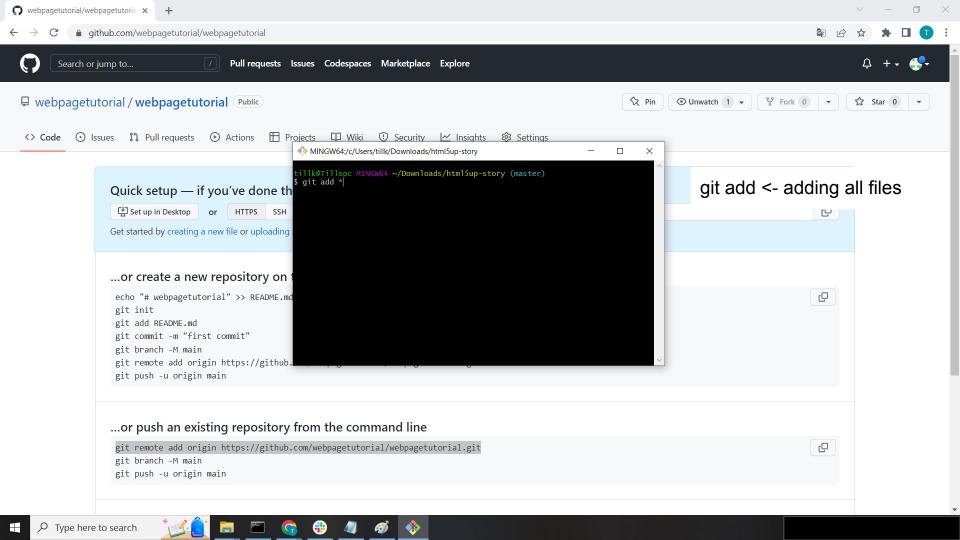

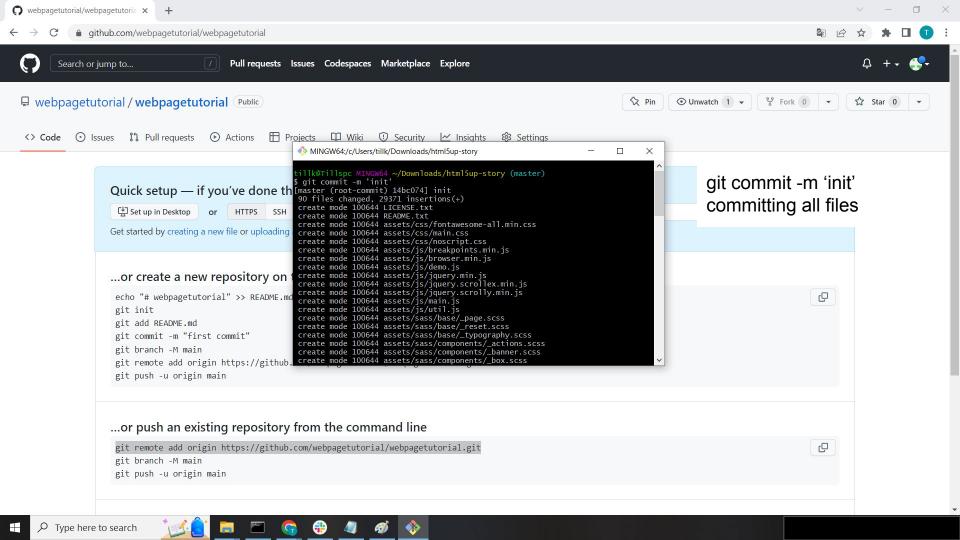

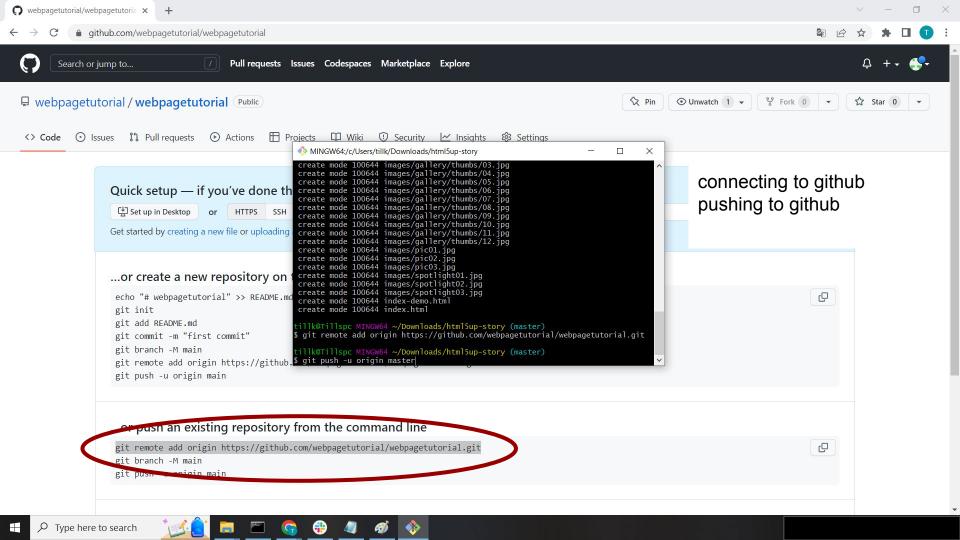

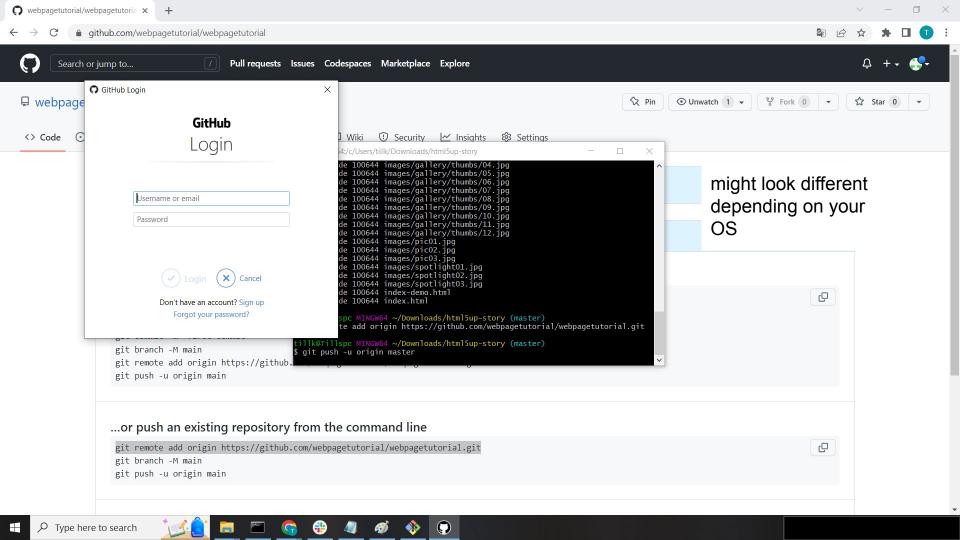

# Intermezzo

## how to create a token

github doesn't allow for you to use the user password to upload files, you need to create a token instead

the next slides show you how to do that

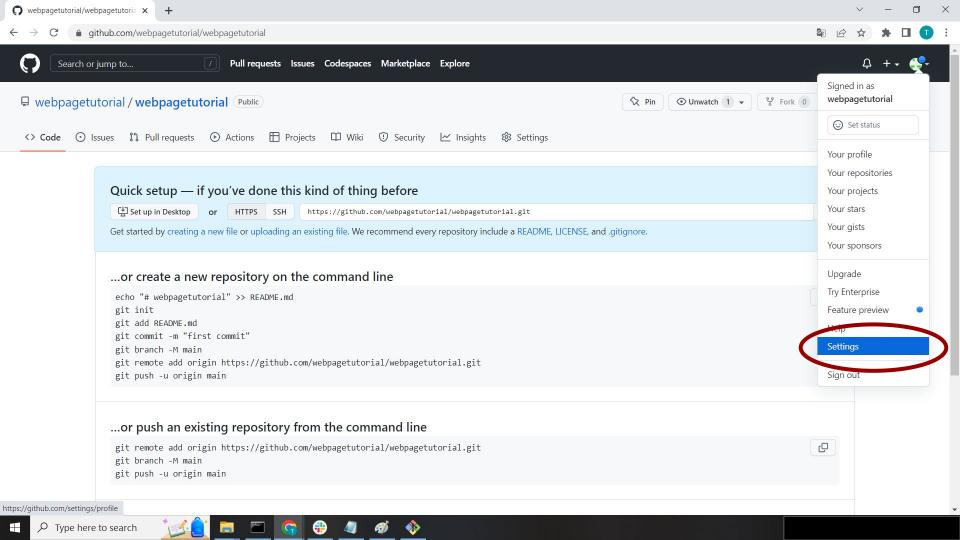

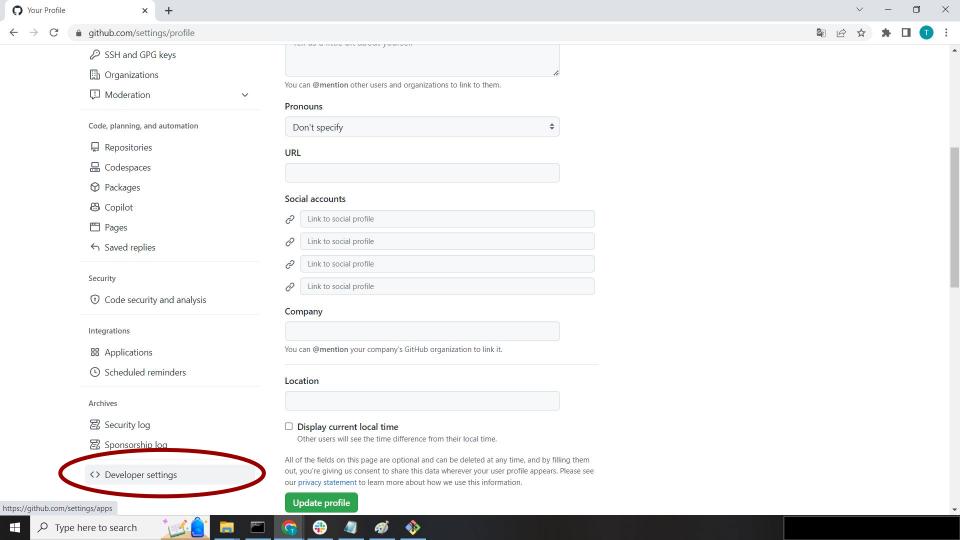

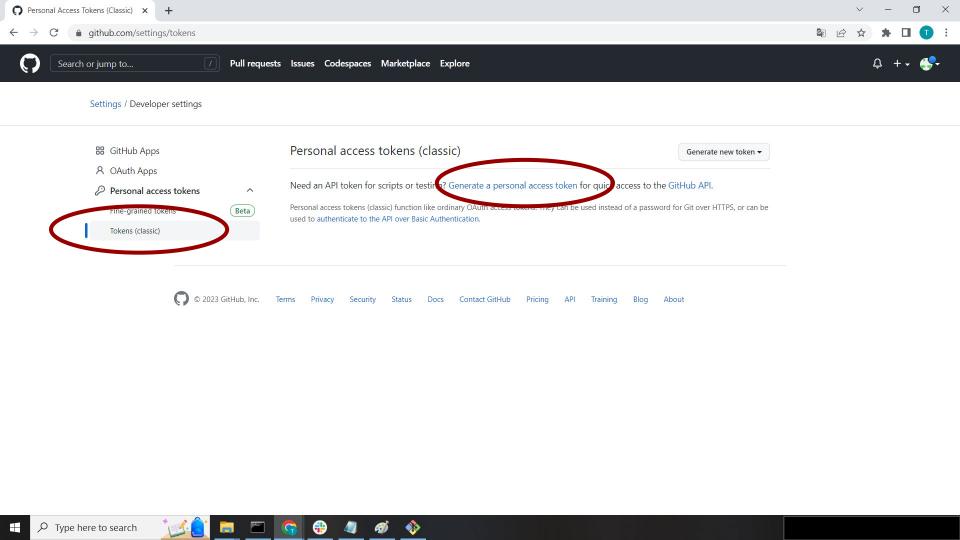

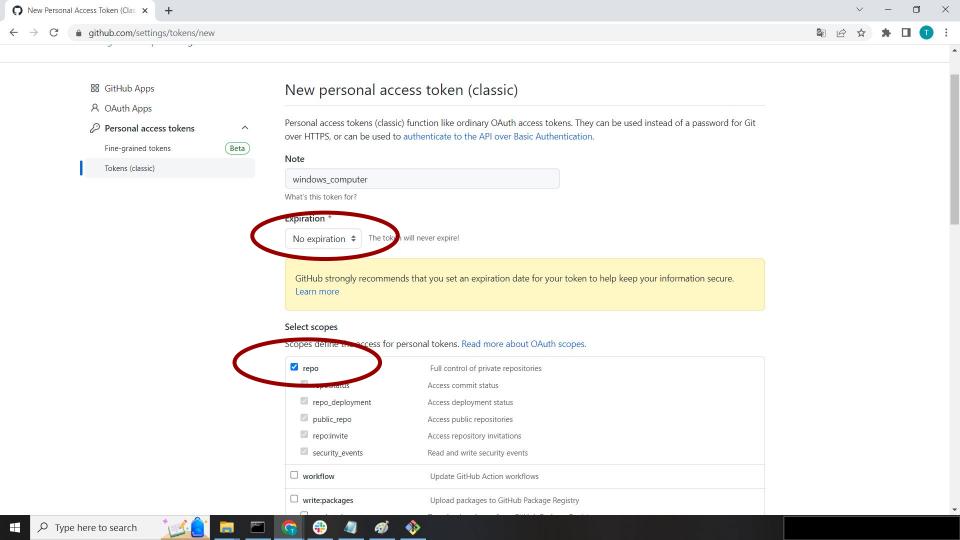

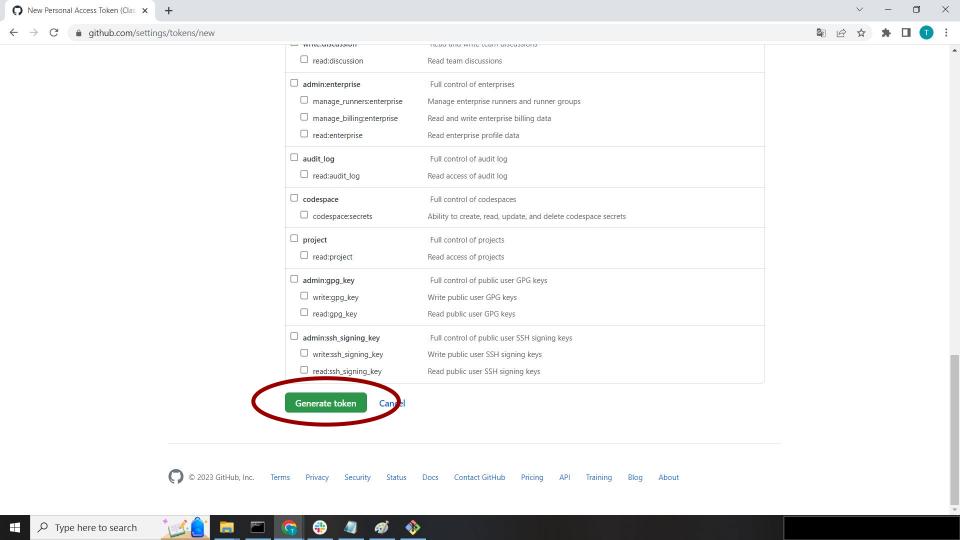

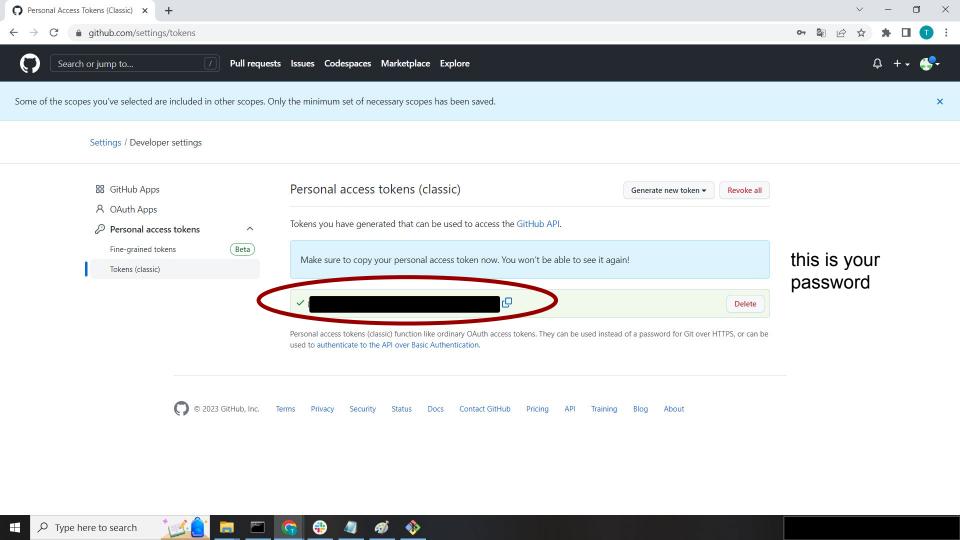

# End of intermezzo

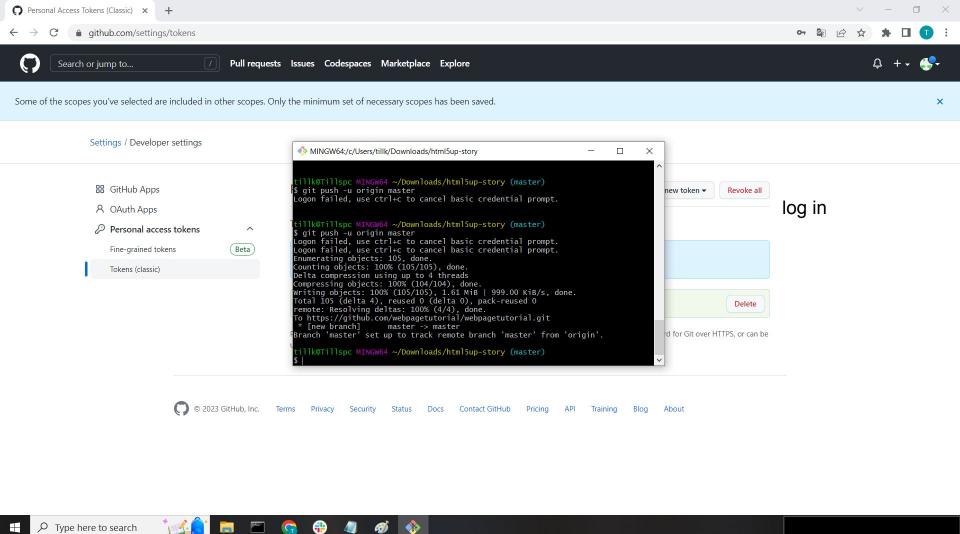

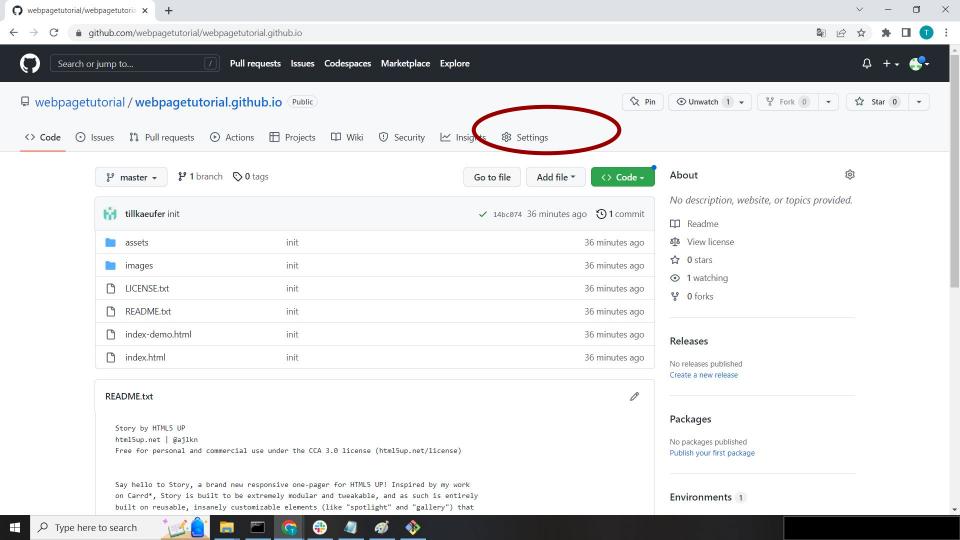

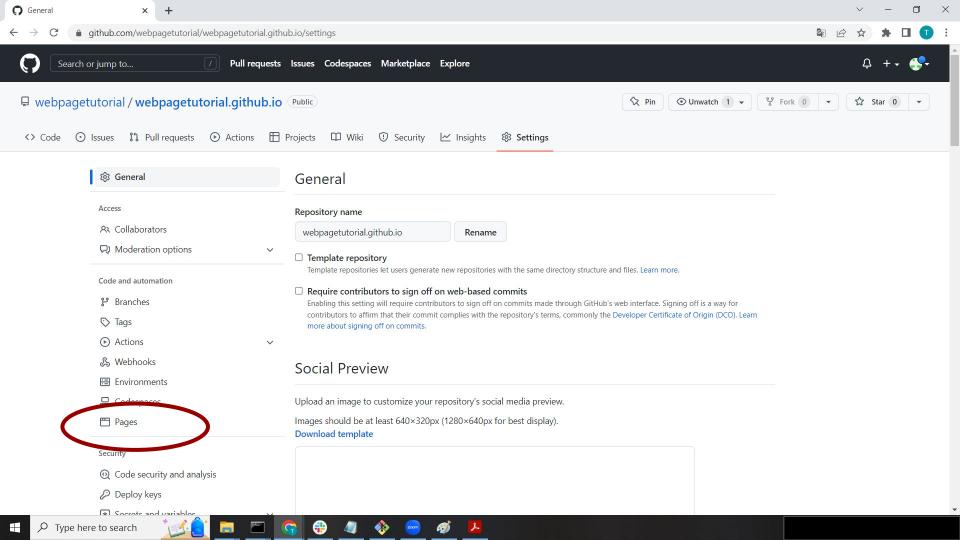

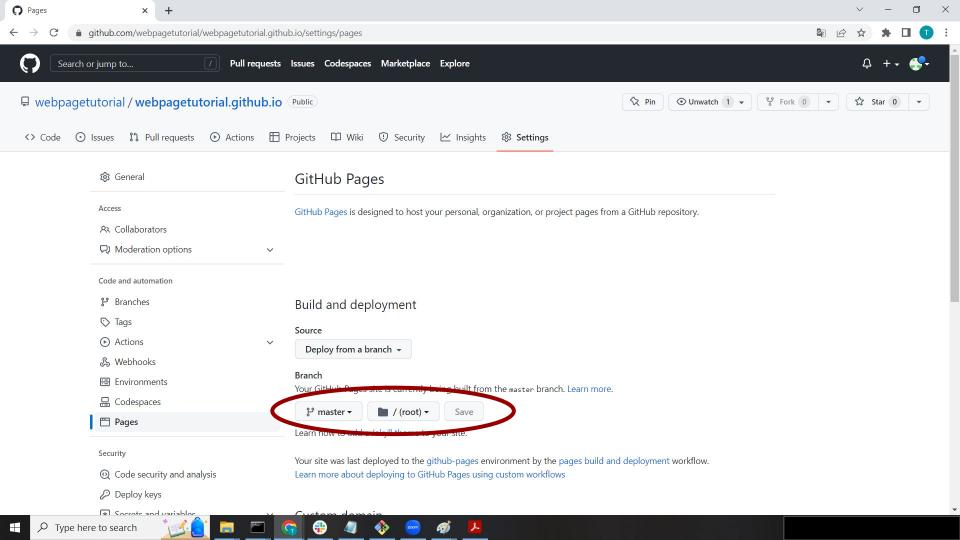

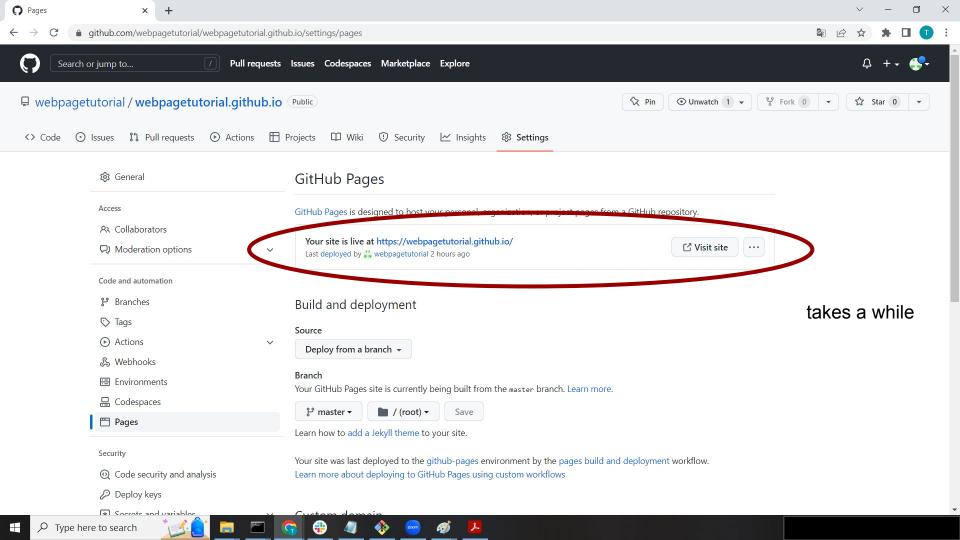

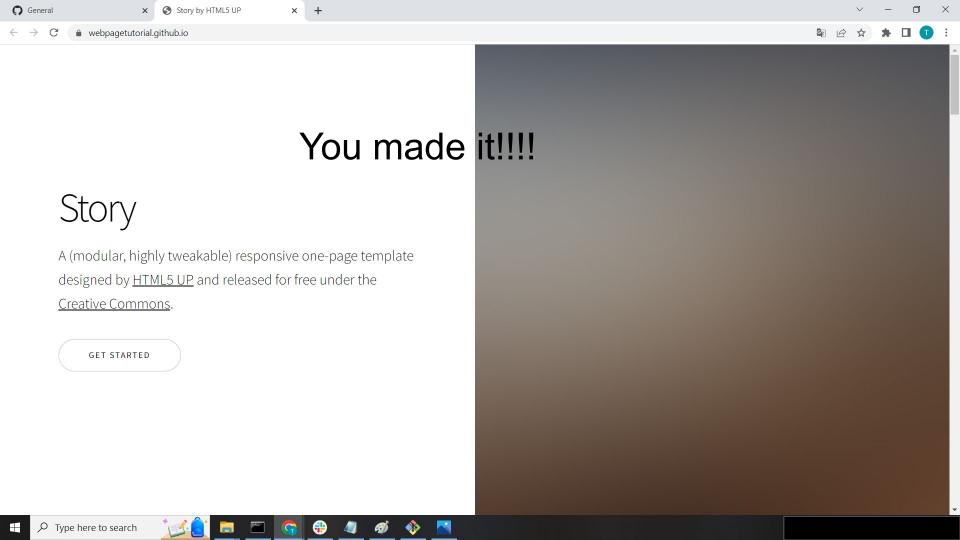

# Adding content

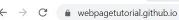

# Story

A (modular, highly tweakable) responsive one-page template designed by <u>HTML5 UP</u> and released for free under the <u>Creative Commons</u>.

GET STARTED

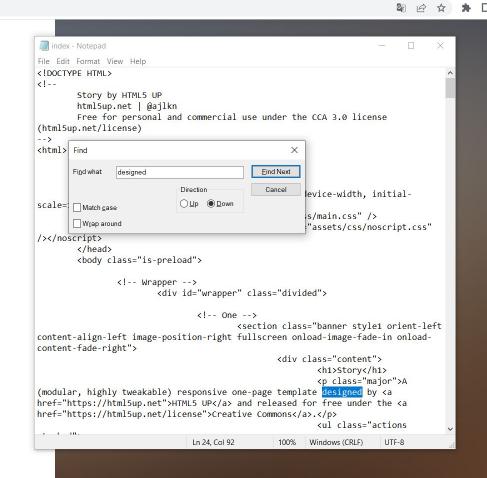

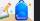

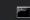

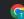

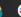

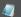

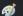

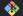

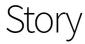

A (modular, highly tweakable) responsive one-page template designed by <u>HTML5 UP</u> and released for free under the Creative Commons.

GET STARTED

```
index - Notepad
File Edit Format View Help
<!DOCTYPE HTML>
<!--
       Story by HTML5 UP
       html5up.net | @ajlkn
       Free for personal and commercial use under the CCA 3.0 license
(html5up.net/license)
-->
<html>
       <head>
                <title>Story by HTML5 UP</title>
                <meta charset="utf-8" />
                <meta name="viewport" content="width=device-width, initial-</pre>
scale=1, user-scalable=no" />
                <link rel="stylesheet" href="assets/css/main.css" />
                <noscript><link rel="stylesheet" href="assets/css/noscript.css"</pre>
/></noscript>
        </head>
       <body class="is-preload">
                <!-- Wrapper -->
                        <div id="wrapper" class="divided">
                                <!-- One -->
                                        <section class="banner style1 orient-left</pre>
content-align-left image-position-right fullscreen onload-image-fade-in onload-
content-fade-right">
                                                <div class= concent
                                                        <h1>Your name</h1>
                                                        ⟨p class="major">this is
your new text and new <a href="https://webpagetutorial.github.io/">link</a>.
                                                        stacked">
                                                                 <a
                               Ln 24, Col 55
                                                      Windows (CRLF)
```

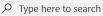

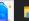

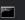

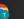

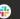

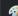

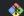

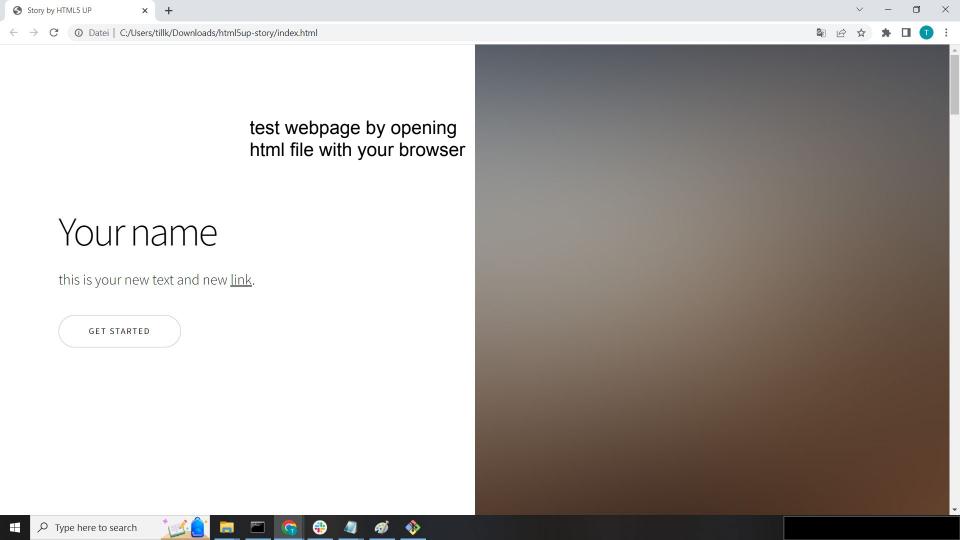

# To upload it again

```
in git:
git add (filename)
git commit -m '(comment)'
git push
```

# Where to go from here?

#### Add more essentials:

- Picture
- email
- description
- CV
- Publications
- Talks and Posters
- Teaching experiences

## Make your web page interesting/memorable:

- Add more pictures
- Individualise the design
- Add funny gimmicks

#### Add extracurricular activities:

- Outreach talks
- Projects you worked on
- Artist collaborations
- Related hobbies

## Playing around:

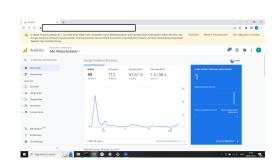

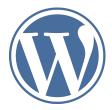

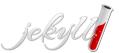